Codage : données et fichiers

## Avec quoi regarder

• On crée avec un éditeur html le fichier contenant la page suivante :

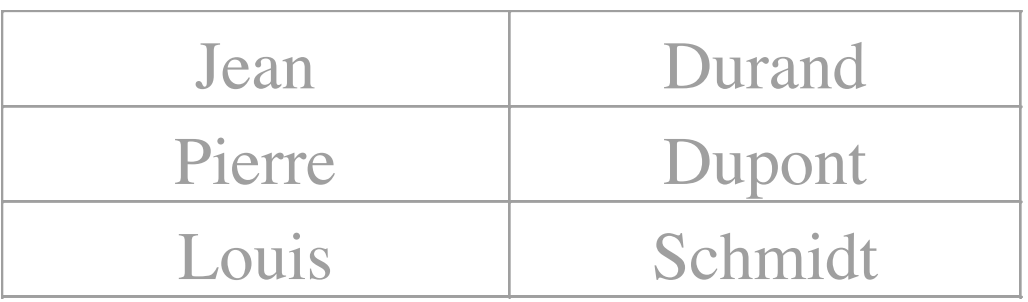

• On l'ouvre sous emacs (ou n'importe quel éditeur de texte)

#### <table BORDER COLS=2 WIDTH="50%" >  $<$ tr $>$ <td>Jean</td> <td>Durand</td>  $\langle t \rangle$

 $<$ tr $>$ <td>Pierre</td> <td>Dupont</td>  $\langle t \rangle$ 

 $<$ tr $>$ <td>Louis</td> <td>Schmidt</td>  $\langle t \rangle$ </table>

## Suite de l'exemple

- On ajoute à la fin du fichier : Caché où ? À droite
- On regarde avec emacs Cach & eacute; o & ugrave; ? & Agrave; droite.

## Le code html

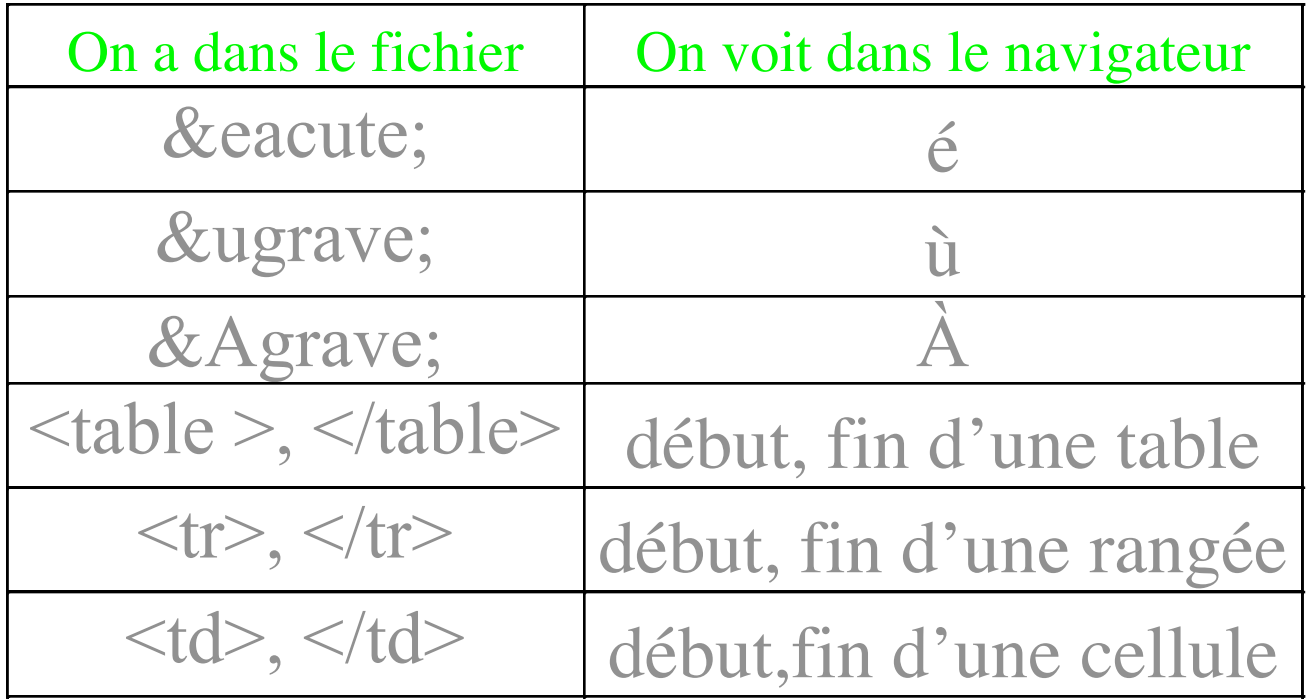

Les 3 premiers sont des codes de caractères, les autres des codes de commande

#### Données

• Qu'y a-t-il entre le contenu du fichier html et ce qu'on voit à l'écran ?

Un logiciel (netscape, explorer,…) qui lit les données html et les traduit en une image.

• Bien différentier les donnée (ce qui est dans le fichier) et leur présentation par un logiciel (une vue sur ces données).

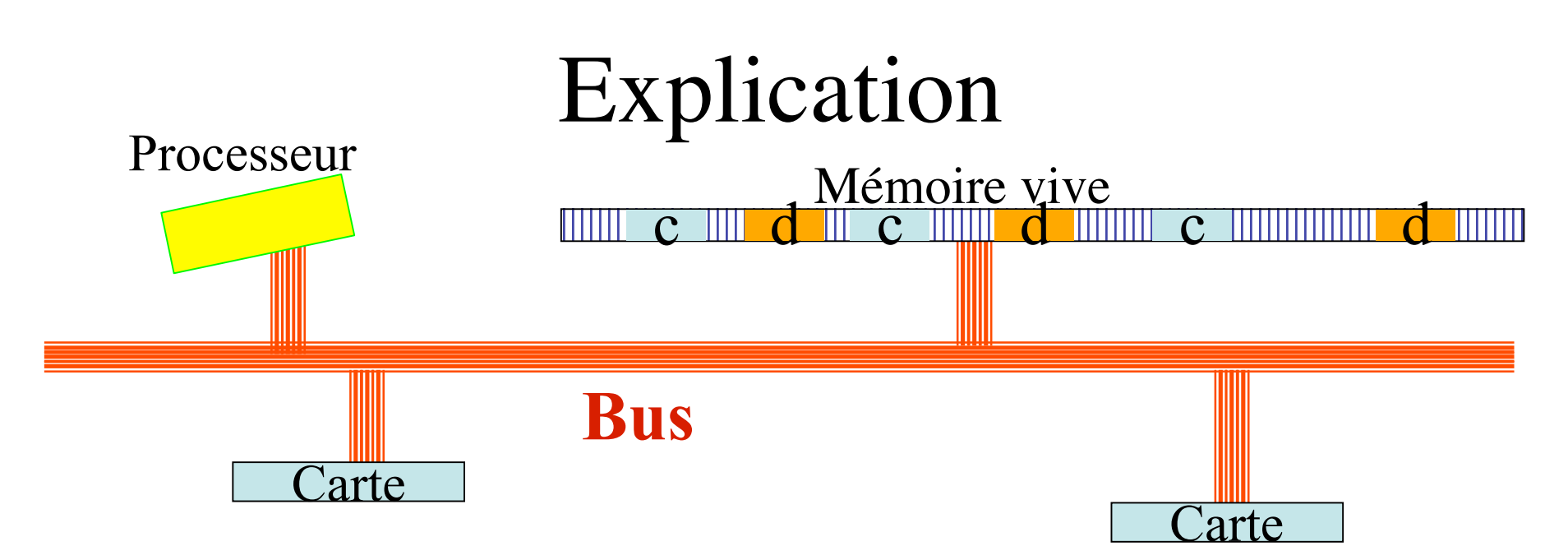

- Quand on lance Netscape, on charge le code (transfert du disque à la mémoire)
- Quand on ouvre le fichier, on charge les données (du disque à la mémoire) et le code calcule l'image

#### Indépendance code - données

- Le même code peut travailler sur une infinité de choix de données (ex : Netscape peut visualiser des millions de pages)
- Les mêmes données peuvent être utilisées par plusieurs logiciels (ex : Netscape et emacs, etc.)

#### Fichiers de code

- La mémoire de l'ordinateur est volatile ⇒Il y a une sauvegarde du logiciel sur le disque (fichier exécutable).
- Un fichier exécutable, c'est une suite d'instructions processeur codées en langage machine (+ quelques données fixes).
- On charge le code, mais on ne le sauve pas

#### Fichiers de données

- Les fichiers de données sont une représentation (sur le disque) des données en mémoire selon un certain code, le format
- Le format n'est en général pas une copie conforme du code employé en mémoire.
- On peut avoir le choix du format de sauvegarde (pour pouvoir utiliser avec d'autres exécutables)

#### Associations

- Le système a souvent des indices pour associer un fichier de données et un logiciel (ex : suffixe)
- Double clic sur un fichier de données : le système lance le logiciel associé et ouvre le fichier de données
- Attention : quand on lance une deuxième fois le logiciel, il faut savoir si on crée un deuxième exemplaire (qui occupe une autre zone de code en mémoire)

## Le cycle de travail

• En général, le logiciel modifie les données en mémoire (et les sauve de temps en temps)

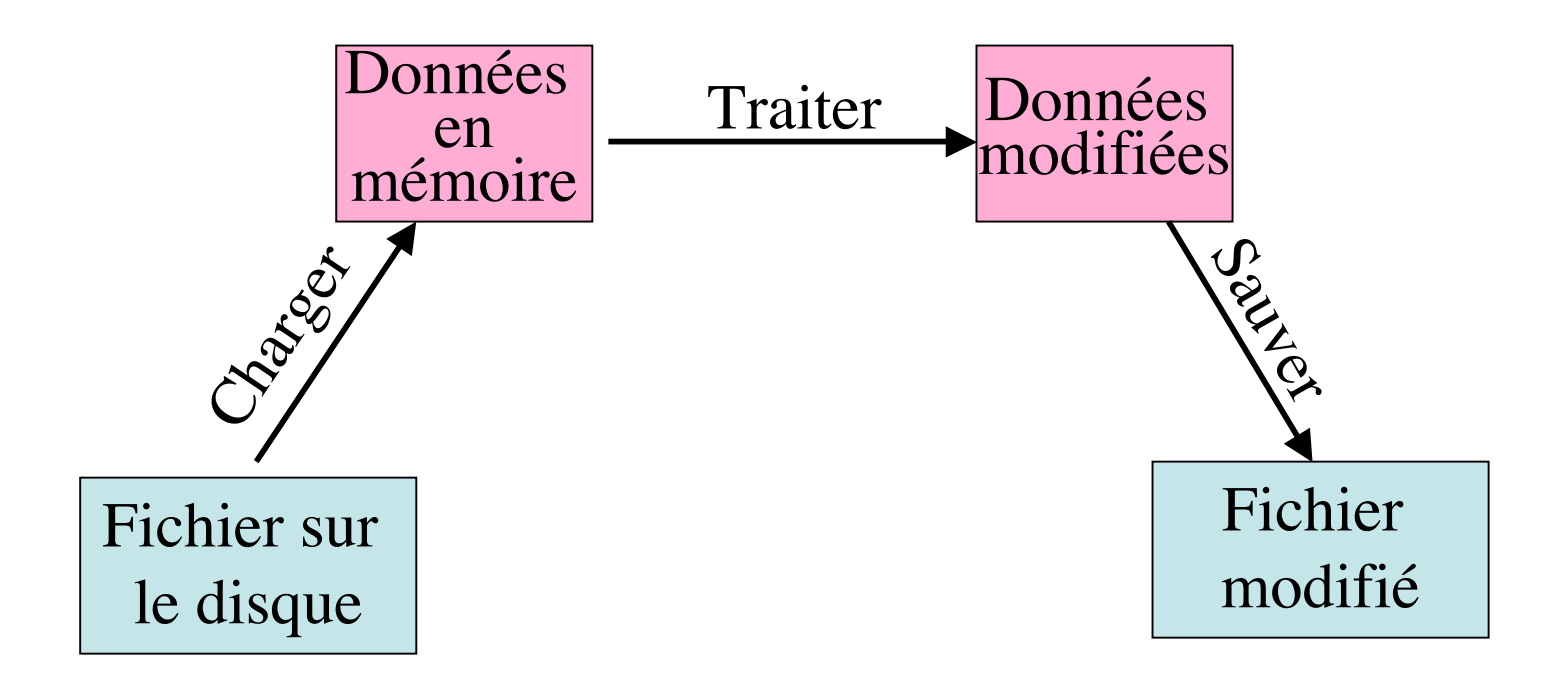

## Ce qu'il faut éviter

• Avoir deux copies en mémoire du même fichier de données

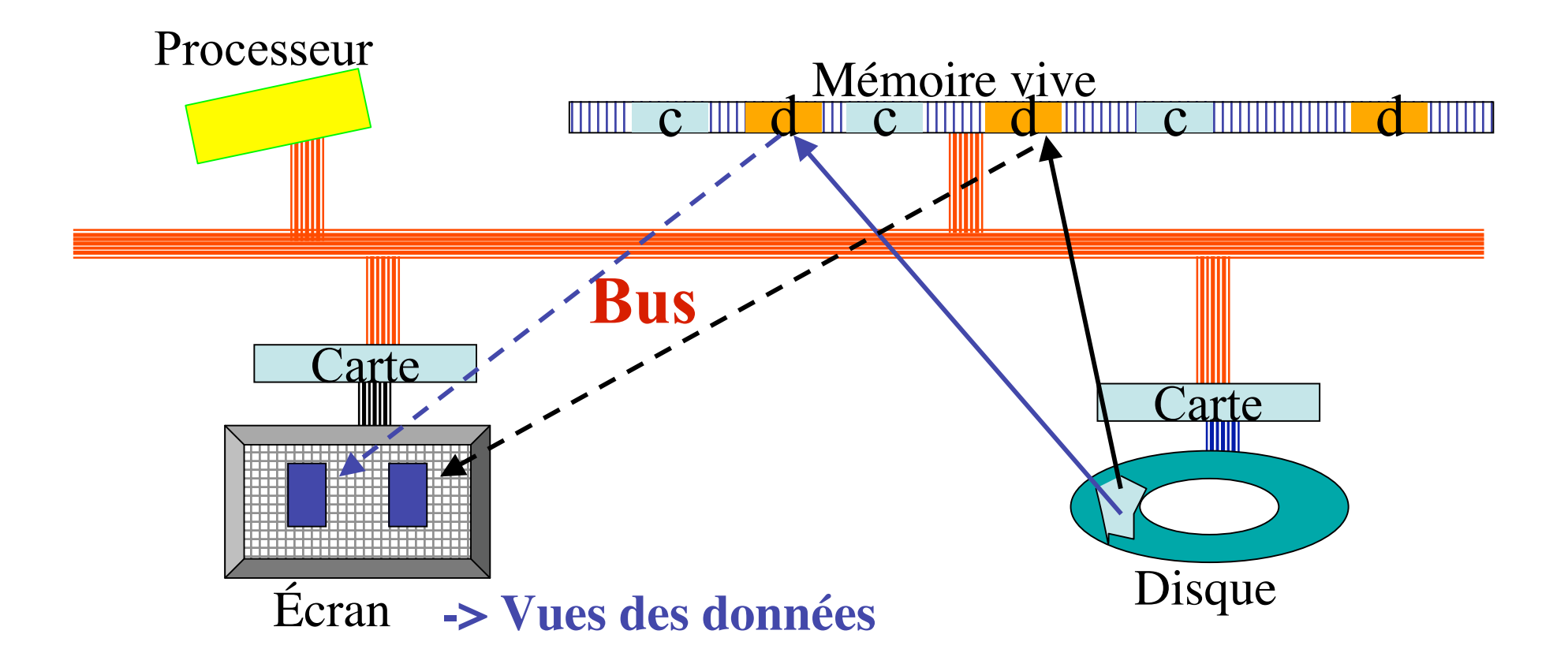

## Une seule copie sera sauvée !!!

# Ce qui est possible

• Deux vues sur les mêmes données en mémoire

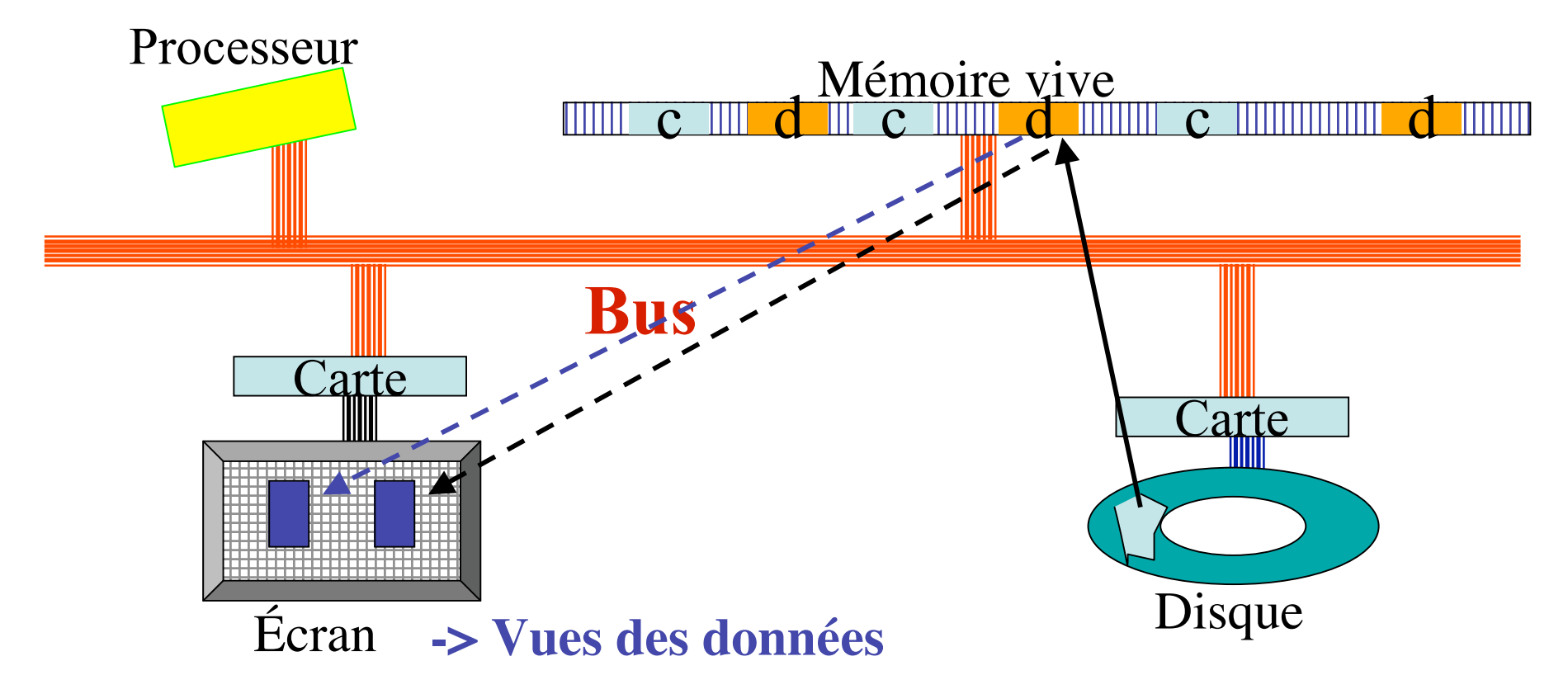

## Comment voit-on la différence ?

## Un exemple classique : les BD

- Une grande part du travail des informaticiens : maintenir les données de gestion des entreprises.
- Les données sont stockées dans des tables ex : la liste des employés dans une table (nom, prénom, service, date d'embauche, salaire)  $\rightarrow$  Cf. cours Merise

#### Les vues sur une table

• Vue tableau

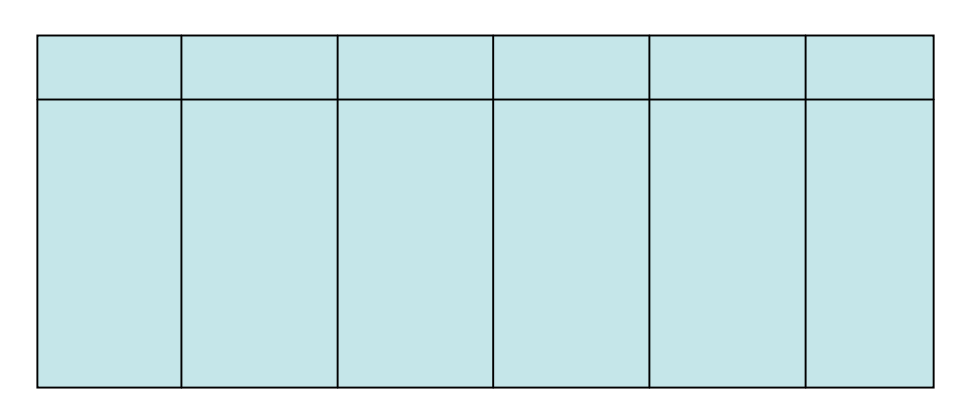

• Vue formulaire  $\sqrt{\frac{1}{\text{xx}}}$ 

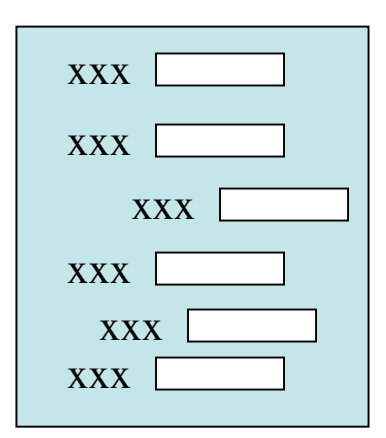

## Le logiciel des BD

- Autrefois : on écrivait tout au cas par cas, en Cobol
- Actuellement : on utilise de plus en plus des progiciels (Oracle, Access, MySql)

#### L'architecture en 3 couches

Le progiciel : Fonctions générales de gestion et d'interrogation de tables, d'interface graphique

L'adaptation au contexte Définition des tables et écriture des traitements adaptés à l'application

La mise à jour des données Utilisation de l'interface pour entrer, modifier, consulter, éditer les données.

## Données sur disque

- Les tables sont bien entendu sauvées sur disque et archivées.
- Elles peuvent devenir très grosses (ex : tous les chèques encaissés par une banque depuis 3 ans…)
- La consultation devient longue ("est-ce que le chèque 0123456789 a été encaissé en janvier ou février ?")

## Le format

- Format propriétaire :
	- Peut être plus efficace
	- Non portable (on ne peut pas changer de progiciel)
- Format public
	- On peut traiter les données avec d'autres logiciels.